University of Ljubljana<br>Faculty of Computer and **Information** Science

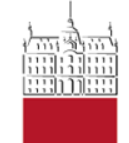

## Modeliranje računalniških omrežij

## **OMNeT++ INET Ogrodje**

Torek, 5. novembra 2013

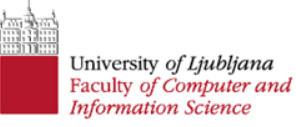

## **INET ogrodje (INET framework)**

- vsebuje implementacijo različnih omrežnih protokolov in aplikacijskih modelov
- podpora modeliranju brezžičnih in mobilnih omrežij
- zglede najdemo v mapi *examples*
- glavni zgledi
	- *ethernet*: modeliranje Ethernet omrežij
	- *inet*: modeliranje TCP/IP omrežij
	- *ipv6*: modeliranje IPv6 omrežij
	- *wireless*: modeliranje brezžičnih omrežij

## **Namestitev**

- Ogrodje dobimo na spletni strani: <http://inet.omnetpp.org/index.php?n=Main.Download>
- Izberemo različico za verzijo OMNeT++, ki ga imamo nameščenega.
- Ustvarimo workspace v direktoriju, ki vsebuje INET direktorij.
- Uvozimo INET projekte:
	- File  $\rightarrow$  Import  $\rightarrow$  General  $\rightarrow$  Existing Projects into Workspace ter
	- izberemo si direktorij *inet.*